# Anleitung zur Ablösung von RAF (Reconciliation Advice File) durch ERF (EPAY Reconciliation File)

## Was ändert sich mit dieser Ablösung für Sie als Händler?

Wenn Ihr Payment Service Provider Saferpay seine Technologie vom Spezifikationsstandard «ep2» zu «non ep2» wechselt, ändert sich auch Ihr Reconciliation File. Bisher hat Saferpay das RAF (Reconciliation Advice File) erhalten, das mit einem virtuellen Terminal verknüpft ist. Für den non-ep2-Spezifikationsstandard gibt es jedoch kein Terminal mehr. Deshalb wird das mit dem Terminal verknüpfte RAF durch das terminalunabhängige ERF abgelöst. *Falls Sie heute das RAF in ihrem System weiterverarbeiten, müssen Sie sich die nachfolgenden Änderungen genauer anschauen.*

## Was ändert sich?

Es werden neue MerchantIDs und eine neu AID (Application Identifier) generiert.

Als Händler müssen Sie die alten MerchantIDs überall dort, wo Sie die MerchantIDs weiterverarbeiten, bspw. in Ihrer Buchhaltungssoftware, durch die neuen MerchantIDs ersetzen. Die neuen MerchantIDs werden von PostFinance per Brief bereitgestellt.

Dasselbe gilt für den Application Identifier (AID). Als Händler müssen Sie die alten AIDs durch eine neue AID für PostFinance Pay ersetzen. Die neue AID wird von PostFinance per Brief bereitgestellt und lautet *A00000015744FB.*

# Wie können Sie als Händler ERF erhalten?

Reconciliation Files von PostFinance erhalten Sie über das E-Finance oder den Managed File Transfer PostFinance (MFTPF). Diese Anleitung beschreibt die Dateistruktur des EPay Reconciliation Files für die Reconciliation von Transaktionen mit Zahlungsmethoden von PostFinance. Die betreffenden Files werden über den MFTPF ausgetauscht oder aus E-Finance, dem E-Banking-Portal von PostFinance, gezogen.

# An wen können Sie sich bei Fragen wenden?

Verarbeiten Sie die Reconciliation Files über einen Drittanbieter, melden Sie sich bitte direkt bei Ihrem Payment Management System (PMS) Partner. Bei weiteren Fragen können Sie sich bei Ihre:r Kundenberater:in oder beim Merchantsupport via E-Mail merchantsupport@postfinance.ch melden.

# 1. Delivery Channel and File name

Supported delivery channels:

– **MI-Rec-Server (PMS) for RAF:** 

For automated downloading and further processing of RAF only. Requires the merchant to have an ep2 infrastructure.

– **E-Finance:** 

For semi-automated reconciliation of transactions. Download the RAF/ERF in e-finance and manually import it into the merchant's or psp's system.

- **Managed File Transfer PostFinance (MFTPF):** For automated downloading and further processing of reconciliation files. Detailed information: [Managed File Transfer PostFinance \(MFTPF\) manual](https://www.postfinance.ch/content/dam/pfch/doc/480_499/499_81_de.pdf)
- For semi-automated or/and automated use of EPayReconcilationFile the following must be implemented:

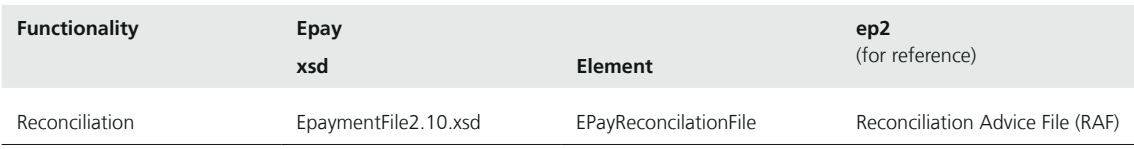

#### **Use case:**

- Precondition: the transactions to be reconciled have to be submitted by the PSP successfully.
- PostFinance sends files containing the transactions to MFTPF/e-finance with file names in accordance with 'File name'.
- The merchants can retrieve the files via MFTPF or the PostFinance e-banking portal and process them in their own time.

#### **File name ERF:**

For EPay reconciliation files the pattern for the file name is specified as follows:

EPAYREC-[Environment]-[AcquirerId]-[PspId]-[MerchantId]-[ReconcilationFileId]-[PeriodEndDate]-[Date]- [Time]-v[SpecVersion].xml

e.g.: EPAYREC-P-4-1-PFAQ000000004-12345678901-20231126-20231126-215047-v2.10.xml

#### **File name pattern** for **E**Pay**R**econciliation**F**ile:

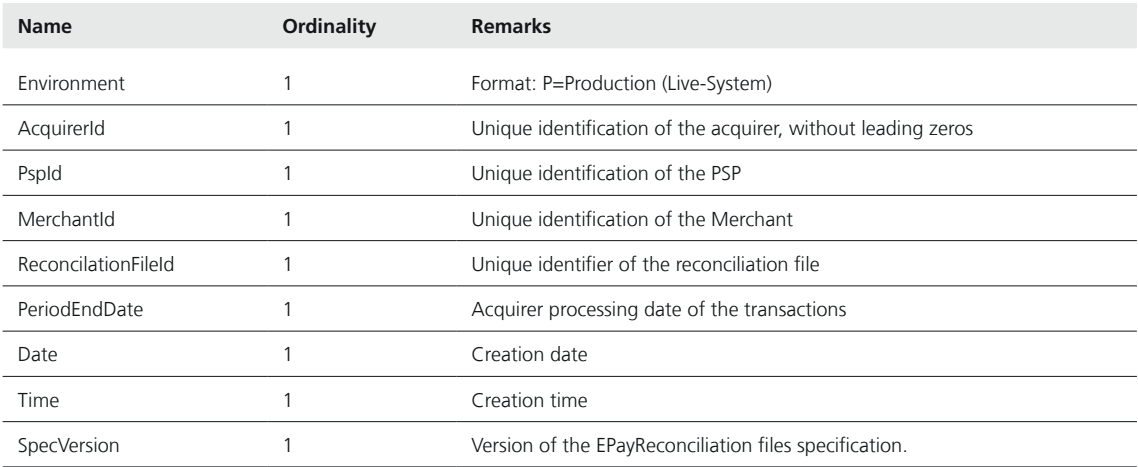

## 2. File Structure

The **E**Pay**R**econciliation**F**ile contains several different types of PostFinance payment methods transactions reconciliation advice for a merchant. The file EpaymentFile2.10.xsd contains these definitions.

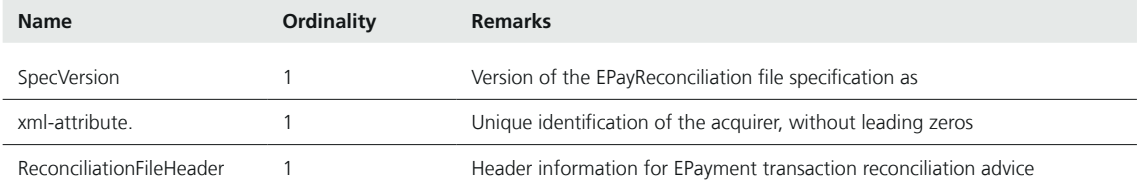

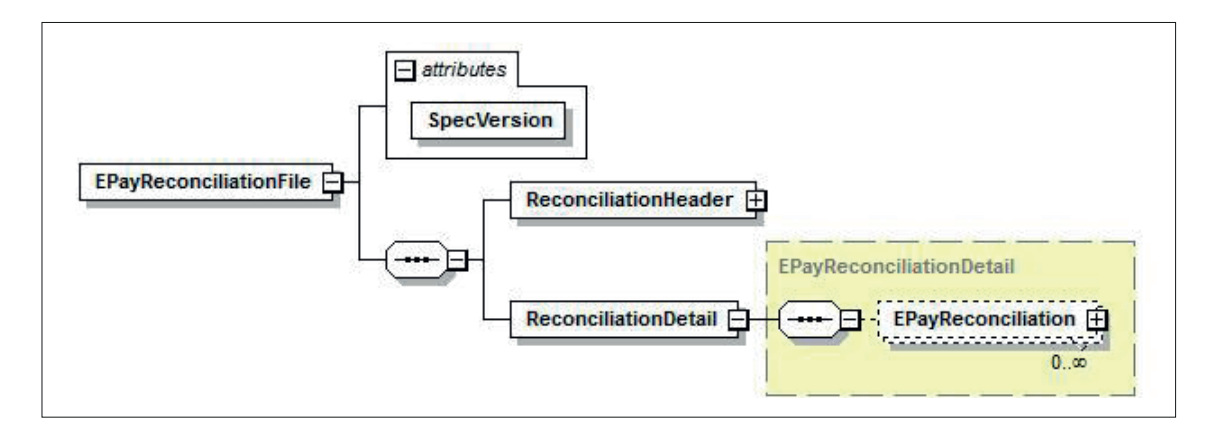

## **2.1 ReconciliationFileHeader**

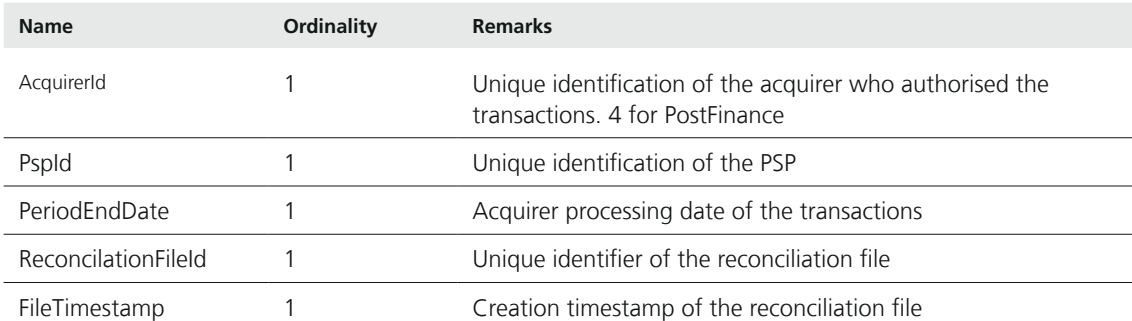

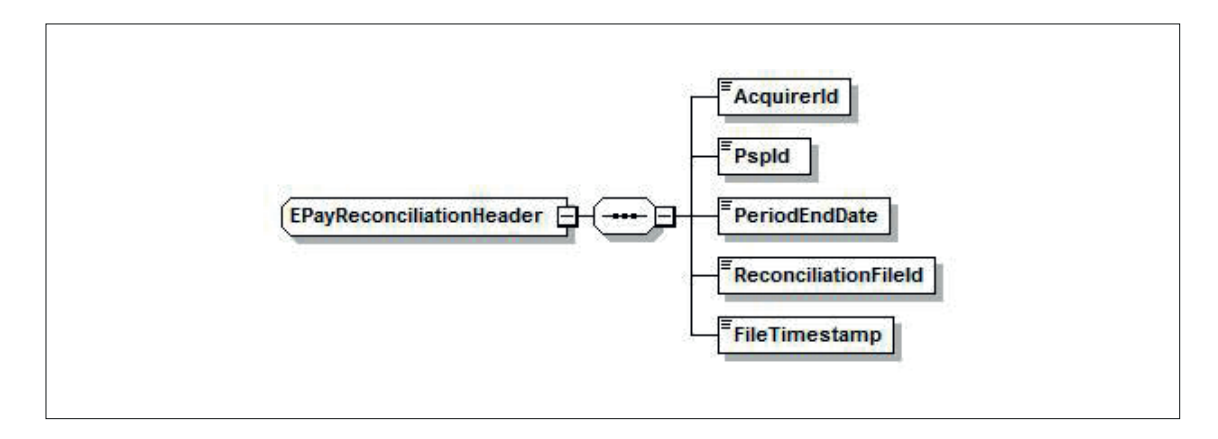

#### **2.2 ReconciliationFileStructure**

### **EPayReconciliation**

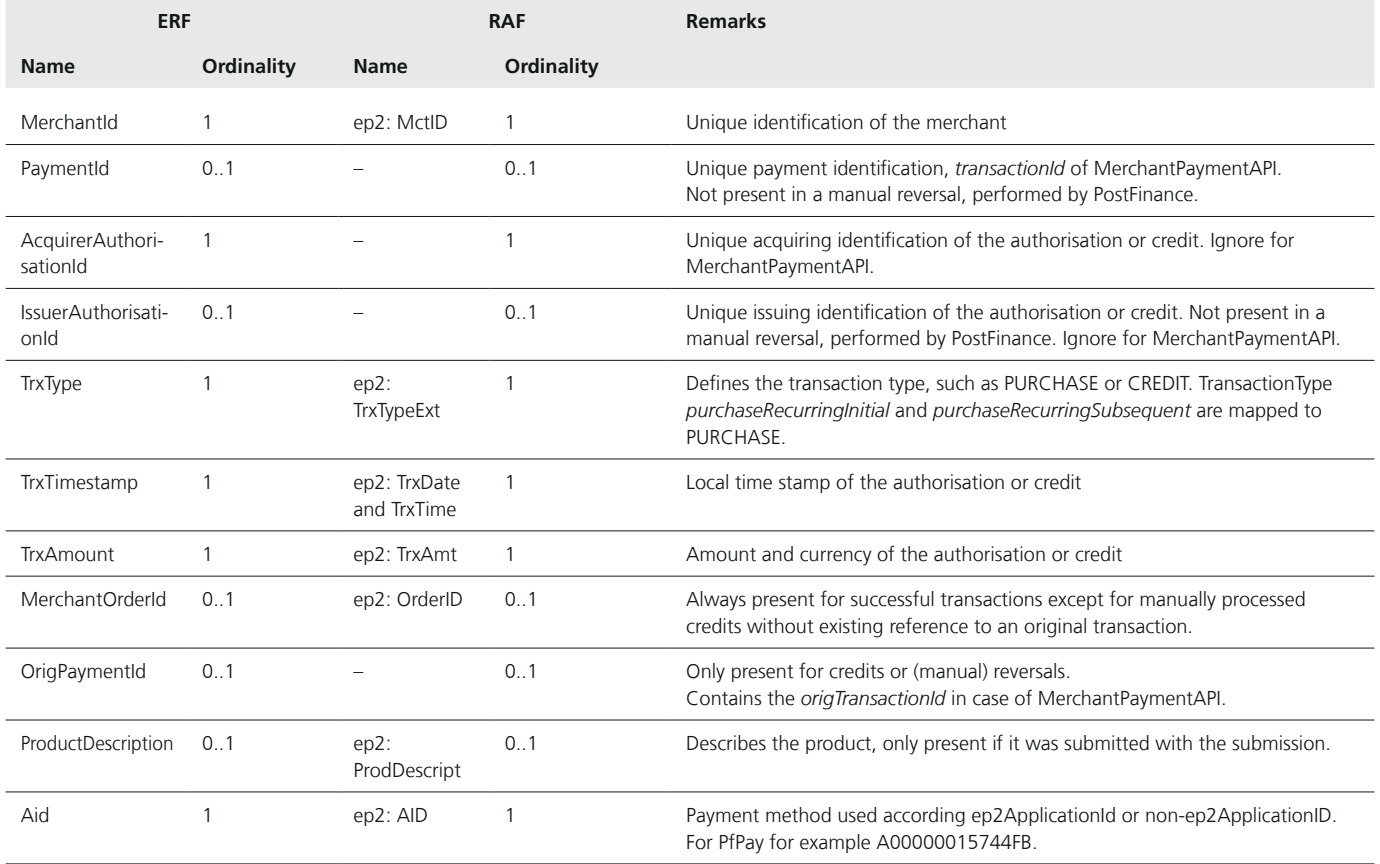

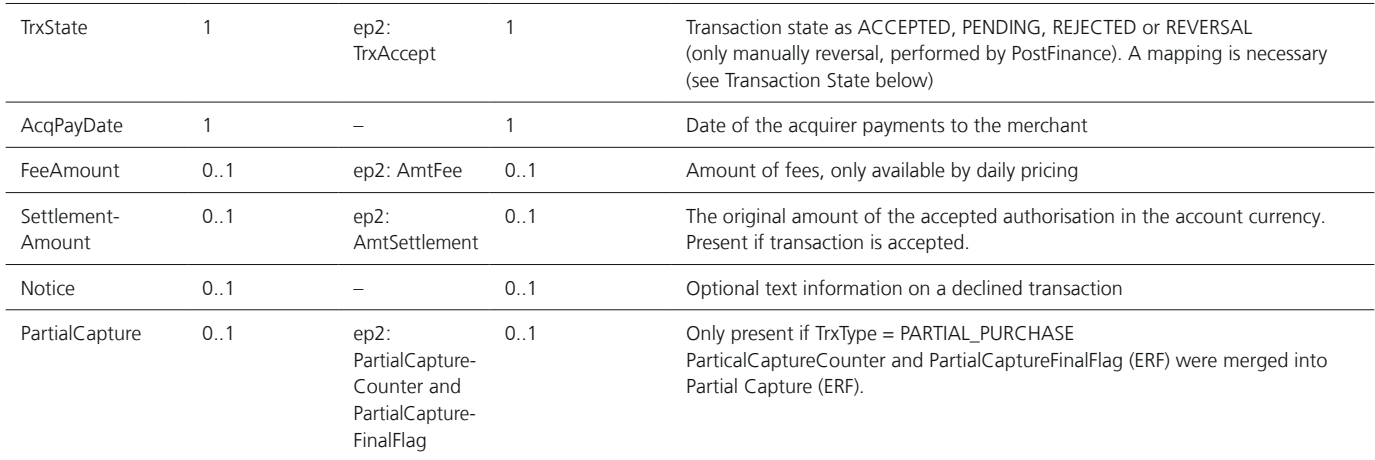

Transaction State (TrxStateEnum)

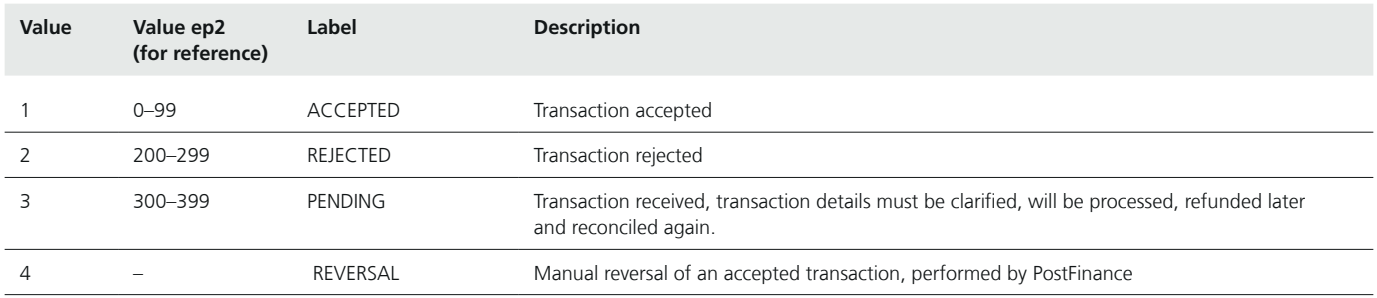

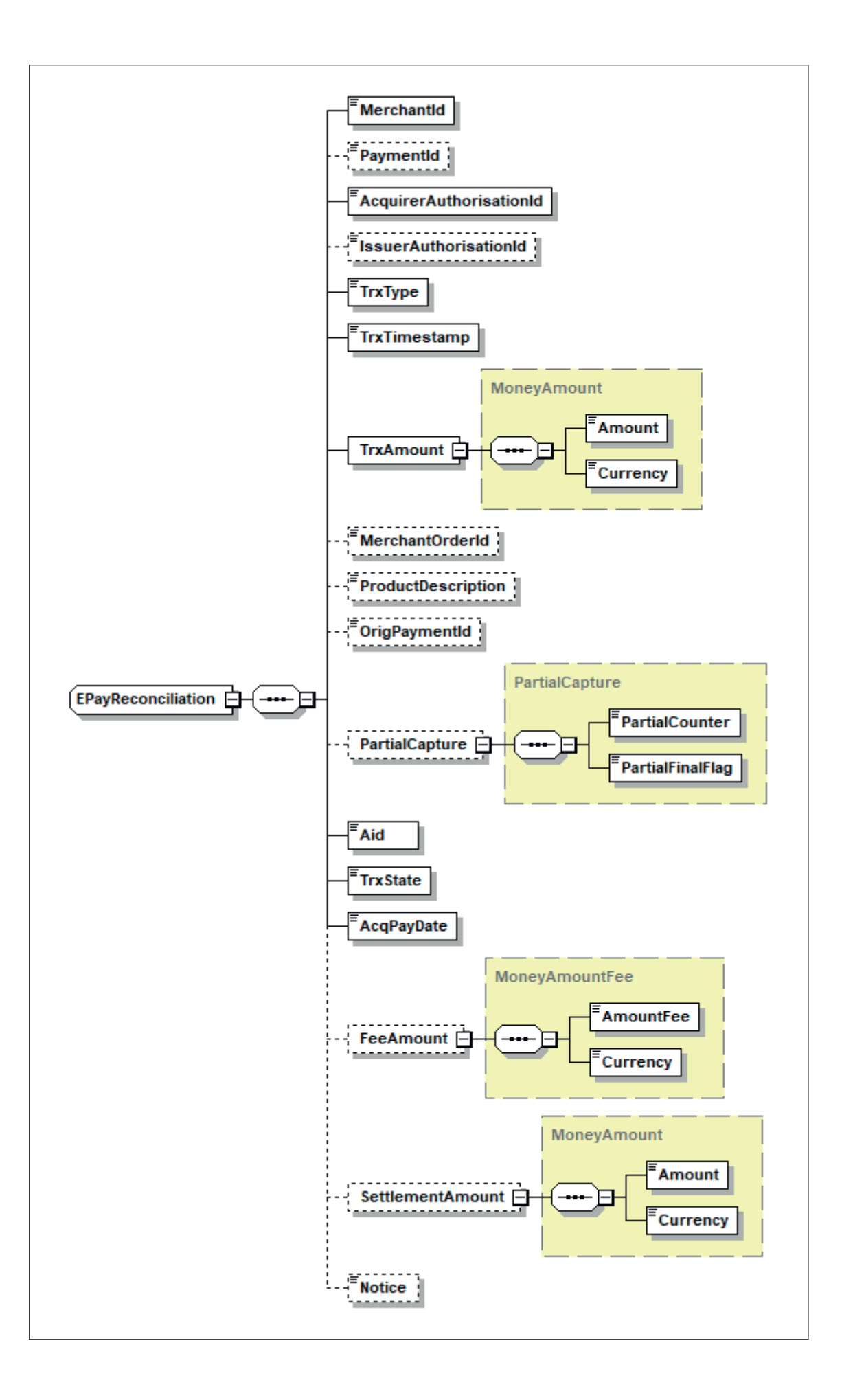

```
<?xml version="1.0" encoding="UTF-8" standalone="yes"?>
<EPayReconciliationFile xmlns="http://aqs.postfinance.ch/epayment/v2" SpecVersion="2.10">
       <ReconciliationHeader>
                <AcquirerId>4</AcquirerId>
                <PspId>1</PspId>
               <PeriodEndDate>20230705</PeriodEndDate>
                <ReconciliationFileId>749440901</ReconciliationFileId>
                <FileTimestamp>20230706020804</FileTimestamp>
       </ReconciliationHeader>
       <ReconciliationDetail>
               <EPayReconciliation>
                       <MerchantId>TEST00020000001</MerchantId>
                       <PaymentId>2023070514190533</PaymentId>
                       <AcquirerAuthorisationId>904331112610</AcquirerAuthorisationId>
                       <IssuerAuthorisationId>1LQUef</IssuerAuthorisationId>
                       <TrxType>4</TrxType>
                       <TrxTimestamp>20230705141908</TrxTimestamp>
                       <TrxAmount>
                               <Amount>3.00</Amount>
                               <Currency>978</Currency>
                       </TrxAmount>
                       <MerchantOrderId>m20230705141817240</MerchantOrderId>
                       <OrigPaymentId>20230705141817240</OrigPaymentId>
                       <Aid>A00000015744FB</Aid>
                       <TrxState>1</TrxState>
                       <AcqPayDate>20230706</AcqPayDate>
                       <FeeAmount>
                               <Amount>0.14</Amount>
                              <Currency>756</Currency>
                       </FeeAmount>
                       <SettlementAmount>
                              <Amount>3.00</Amount>
                              <Currency>978</Currency>
                       </SettlementAmount>
                </EPayReconciliation>
                <EPayReconciliation>
                       <MerchantId>TEST00020000001</MerchantId>
                       <PaymentId>20230705141817240</PaymentId>
                       <AcquirerAuthorisationId>904331112593</AcquirerAuthorisationId>
                       <IssuerAuthorisationId>1LQUee</IssuerAuthorisationId>
                       <TrxType>0</TrxType>
                       <TrxTimestamp>20230705141820</TrxTimestamp>
                       <TrxAmount>
                               <Amount>3.00</Amount>
                              <Currency>978</Currency>
                       </TrxAmount>
                       <MerchantOrderId>m20230705141817240</MerchantOrderId>
                       <Aid>A00000015744FB</Aid>
                       <TrxState>1</TrxState>
                       <AcqPayDate>20230706</AcqPayDate>
                       <FeeAmount>
                              <Amount>0.14</Amount>
                              <Currency>756</Currency>
                       </FeeAmount>
                       <SettlementAmount>
                              <Amount>3.00</Amount>
                               <Currency>978</Currency>
                       </SettlementAmount>
                </EPayReconciliation>
       </ReconciliationDetail>
</EPayReconciliationFile>
```
460.388 de (pf.ch/dok.pf) 02.2024 460.388 de (pf.ch/dok.pf) 02.2024

**PostFinance<sup>1</sup>7** 

**PostFinance AG** Mingerstrasse 20 3030 Bern

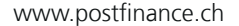